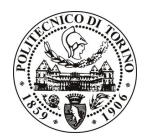

# **POLITECNICO DI TORINO**

### Avviso di procedura per il conferimento di un incarico individuale di collaborazione coordinata e continuativa presso il Centro Servizi Mondovì, per attività connesse a

"Atlante dei borghi rurali alpini, analisi di insediamenti tradizionali del territorio dell'Ecomuseo dell'Alta Valle Maira siti nel comune di Celle Macra"

## 191/09/CC

## Il Responsabile del Servizio Personale e Sviluppo Risorse Umane

### **Avvisa**

### **Art. 1**

### Oggetto

E' indetta una procedura di valutazione comparativa per l'affidamento temporaneo di un incarico individuale di collaborazione coordinata e continuativa a personale esterno di particolare e comprovata specializzazione universitaria presso il Centro Servizi Mondovì per lo svolgimento di attività inerenti a "Atlante dei borghi rurali alpini, analisi di insediamenti tradizionali del territorio dell'Ecomuseo dell'Alta Valle Maira siti nel comune di Celle Macra". L'insediamento oggetto di indagine è la frazione Combe nel Comune di Celle di Macra (CN) caratterizzata dalla presenza di sei mulini; all'analisi complessa della borgata secondo le metodologie indicate nel programma generale della ricerca concorrono la redazione di mappe a diverse scale e visioni di insieme tridimensionali complete della morfologia del territorio; l'analisi storica, tipologica e tecnica dei mulini della borgata di Combe, la restituzione grafica del sistema delle macchine ad acqua e canalizzazione della borgata, i disegni delle piante ai vari livelli, prospetti e sezioni complessive dell'intera borgata; disegni in 2D da documentazione fotografica degli edifici tipologicamente significativi della borgata in scala 1.50.

L'oggetto della prestazione richiede le sequenti competenze professionali:

- Conoscenze ed esperienze nell'ambito della ricerca sul patrimonio architettonico rurale alpino, in particolare delle macchine ad acqua e dei sistemi di canalizzazione nel territorio di riferimento;
- Competenza grafica manuale e fotografica per l'elaborazione dei dati raccolti; conoscenza delle tecniche di restituzione grafica in 2D da documentazione fotografica;
- Capacità gestionali e relazionali con gli enti di riferimento territoriale.

L'attività verrà svolta avendo come referente il responsabile del progetto. Gli apporti al progetto avverranno sotto forma di ricerche, elaborazione dati, relazioni, partecipazioni a riunioni, verifiche con sopralluoghi diretti.

La durata dell'incarico sarà pari a 4 mesi e il compenso lordo è pari a € 4.000,00.

Il luogo della prestazione sarà il Ce.S.Mo, con sede a Mondovì (CN), Via Cottolengo 29 e l'Ecomuseo dell'Alta Valle Maira, con sede a Celle Macra (CN), B.ta Chiesa 1.

# **Art. 2**

# **Requisiti**

Per la partecipazione alla procedura di valutazione comparativa sono richiesti i sequenti requisiti:

- Laurea specialistica o magistrale o dell'ordinamento antecedente il D.M. 509/99 in Architettura;
- Curriculum idoneo per lo svolgimento dell'attività descritta nell'art. 1.

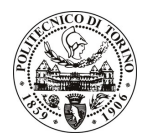

# **POLITECNICO DI TORINO**

### **Art. 3**

#### Domanda e termine di presentazione

La domanda di partecipazione va presentata in carta semplice e inviata al Servizio Personale e Sviluppo Risorse Umane – Ufficio Infopoint dalle ore 10.00 alle ore 16.00, ovvero inviata tramite fax, allegando copia di un documento di riconoscimento in corso di validità, al n. 0115646043, entro le ore 16,00 del giorno 5.9.2009. La data di arrivo sarà comprovata dal timbro a calendario apposto dall'ufficio. Non saranno ritenute valide le domande pervenute oltre il suddetto termine.

La domanda deve essere corredata dal curriculum vitae, contenente dettagliata descrizione in merito a studi ed esperienze professionali maturate, nonché ogni altra informazione che il candidato ritenga utile ai fini della valutazione, in relazione al profilo professionale richiesto.

### $Art. 4$

### **Selezione**

La Commissione procederà a valutare comparativamente i curricula presentati dai candidati ed allo svolgimento di un colloquio che si terrà in data 14/09/2009 alle 10.30 presso la sede del Ce.S.Mo. del Politecnico di Torino, via Cottolengo 29, Mondovì.

I criteri di valutazione sono predeterminati dalla stessa Commissione.

Al termine dei lavori la Commissione redige un verbale in cui dà conto delle operazioni svolte e delle valutazioni espresse nei confronti dei candidati.

L'esito della procedura valutativa verrà pubblicato sul sito web all'indirizzo *www.swa.polito.it/services/concorsi/* 

### **Art. 5**

### **Contratto**

Il candidato dichiarato idoneo sarà invitato a stipulare un contratto di collaborazione coordinata e continuativa e si obbligherà a fornire la propria collaborazione in forma autonoma e senza vincolo di subordinazione.

La mancata presentazione alla stipula determina la decadenza del diritto alla stipula stessa.

### **Art. 6**

### Norme di salvaguardia e tutela della Privacy

Per quanto non espressamente previsto dal presente bando saranno applicate, in quanto compatibili, le norme di legge in materia concorsuale.

I dati personali trasmessi dai candidati con la domanda di partecipazione alla selezione, ai sensi del D.Lqs. 196/03, saranno trattati per le finalità di gestione della procedura di valutazione comparativa.

Torino, 31.8.2009

IL RESPONSABILE DEL SERVIZIO PERSONALE E SVILUPPO RISORSE UMANE (Paola Vigliani) F.to P. VIGLIANI